# DS 2 - Informatique - M1 BioInformatique

## 18 décembre 2014 - Durée : 1h30 minutes

Le barème est purement indicatif et est susceptible d'être modifié ultérieurement.

#### Exercice 1: Complexité (16 points)

Pour chacun des programmes suivants, vous donnerez l'affichage du terminal, l'arbre d'exécution des fonctions et la complexité dans le pire cas des fonctions. Vous justifierez vos complexités.

Ensuite, ordonnez les programmes de la classe de complexité la plus rapide à la plus lente.

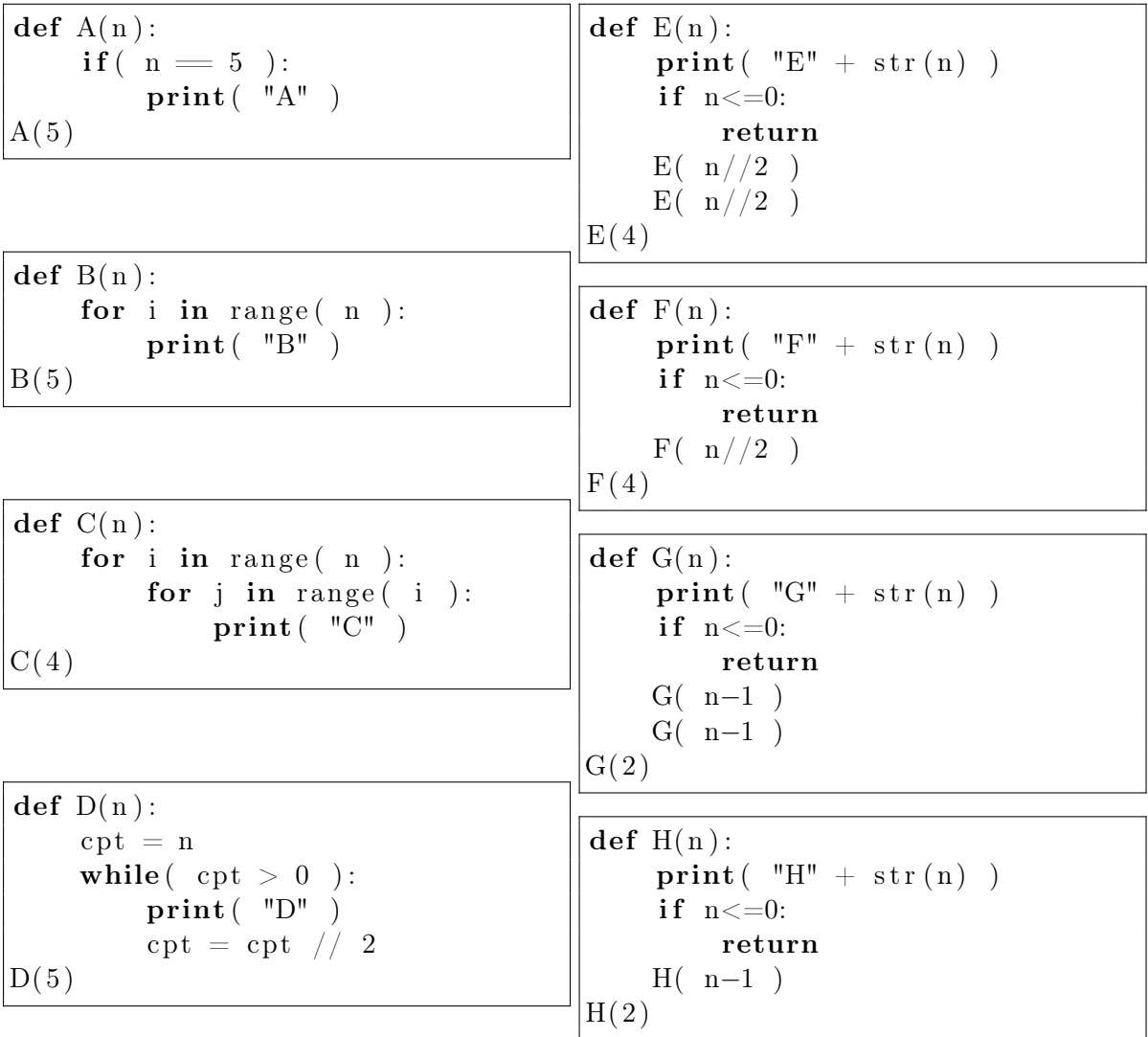

#### Exercice 2: File (4 points)

Donnez la définition d'une file. Proposez une implémentation de la file.

### Exercice 3: Arbre (4 points)

On suppose, que vous disposez des primitives suivantes pour manipuler les arbres :

```
# Renvoie la racine de l'arbre A
def racine (A)#renvoie une liste contenant les fils de s dans l'arbre A
def fils (A, s)# Renvoie le père de s dans l'arbre A
def \, pere(\,A, \,s)
```
Donnez un programme qui prends en paramètre un arbre A et qui renvoie le nombre de sommets dans A. Donnez la complexité dans le pire cas de votre programme.